## **The Basic email editor: HTML**

From now on, you can upload a HTML email template. This will allow you to improve the overall look & feel of your emails. With HTML, your code is readable and easier to enhance.

In the following example, discover how beside CSS/JavaScript, you can use velocity syntax to get data for the email through exported DTO or STX helper directly and without adaptation.

There is no standard template for HTLM format. Please provide and upload your own custom HTLM email templates. ⊙

Not all pre-defined macros, currently available for xdoc template, work for html template. Only the following list of supported macros support HTML format: #markAsSpecimen, #salutation, #orgAddress, #showAmount, #formatDate, #showAbsoluteAmount.

New document model type HTML

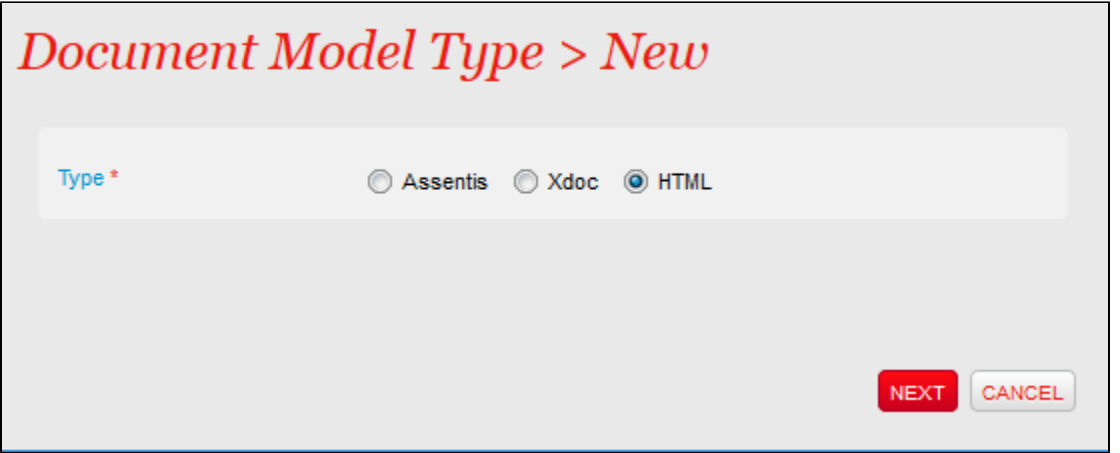

Upload HTML template

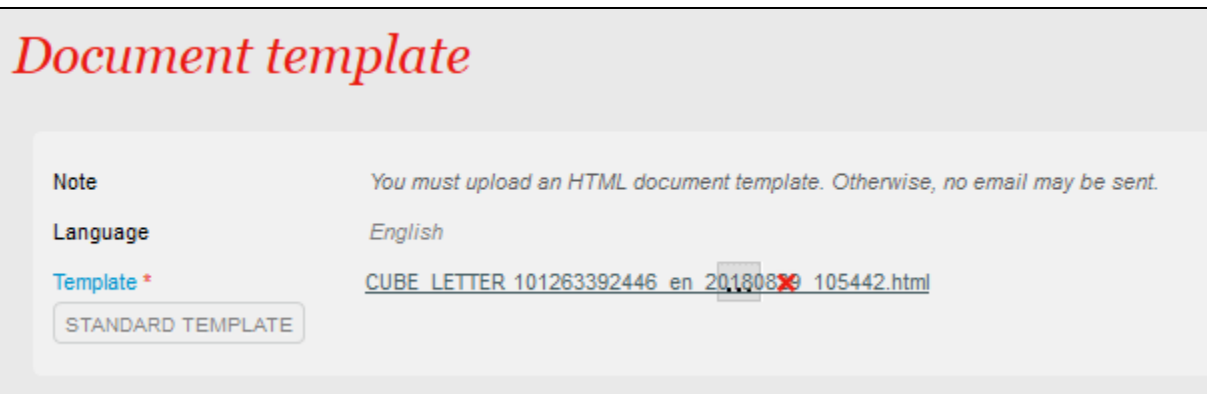

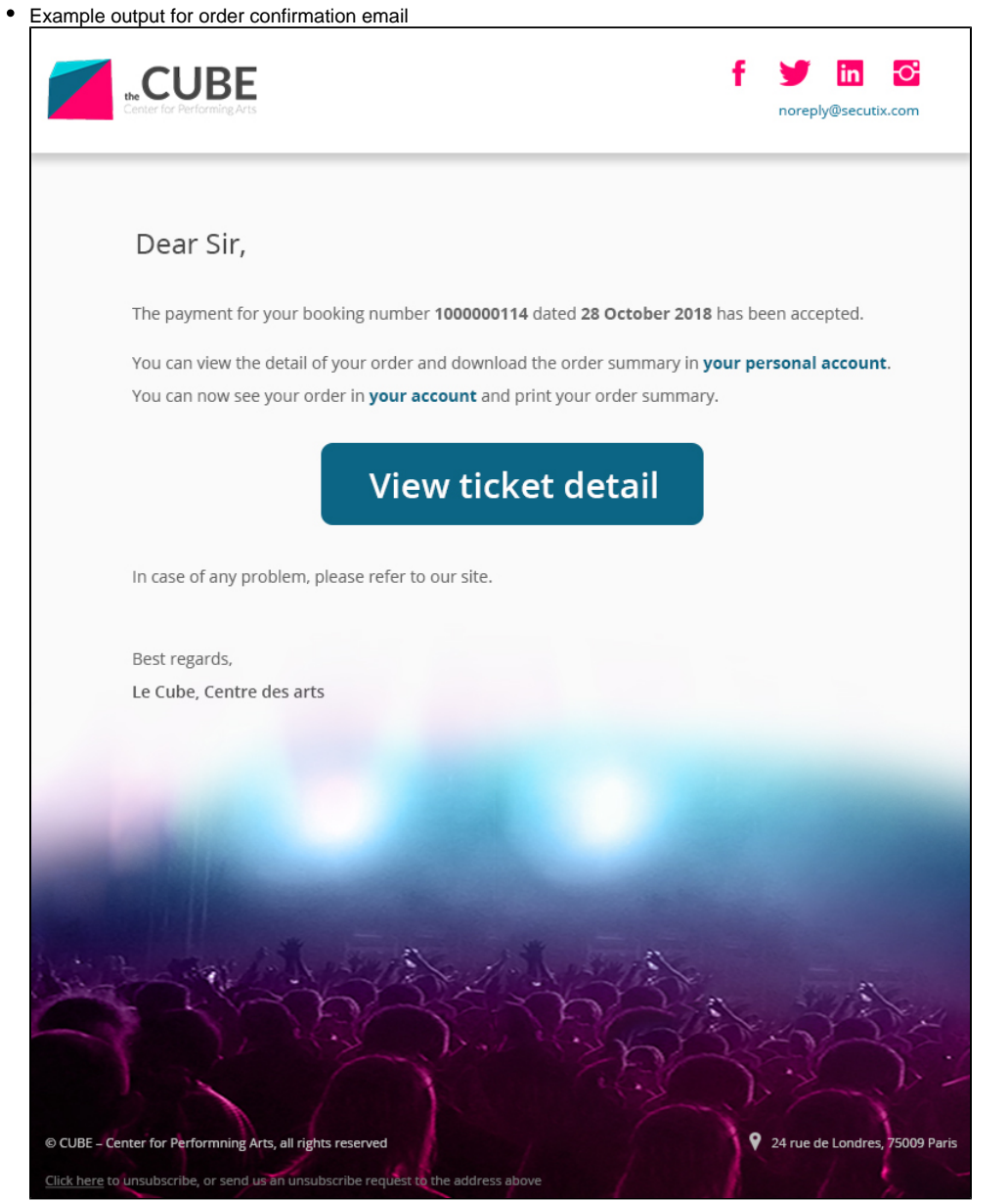

HTML email template code example:

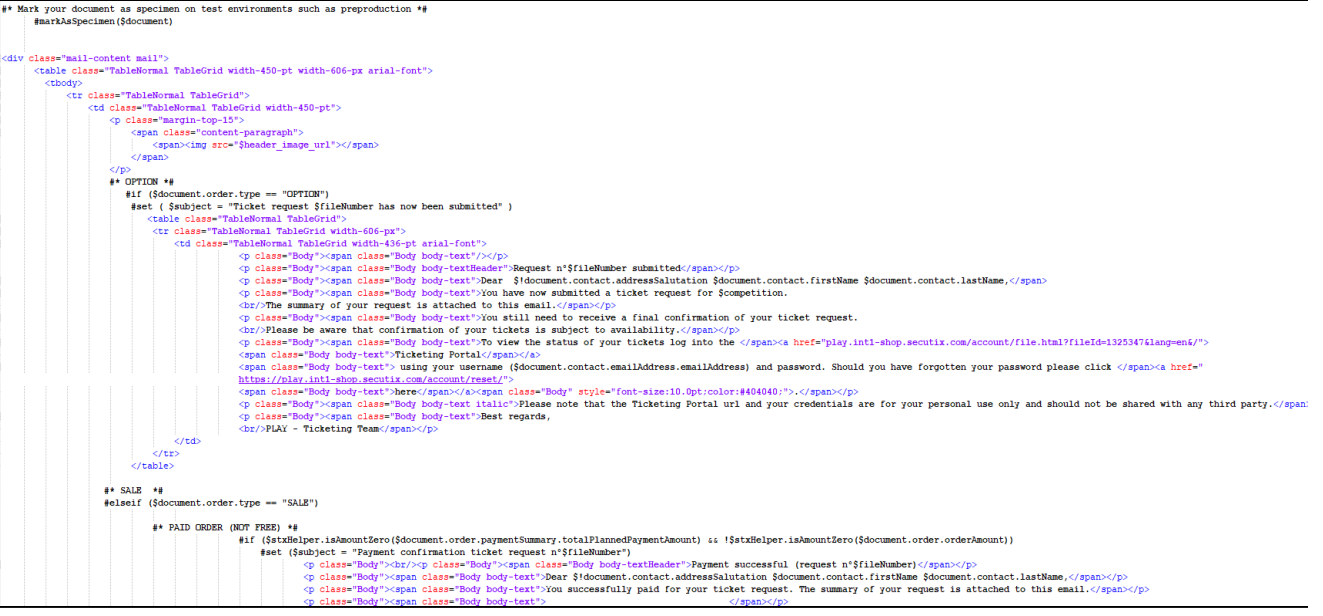

Go back to [1. How to create an email template](https://confluence.secutix.com/display/DOCEN/1.+How+to+create+an+email+template)